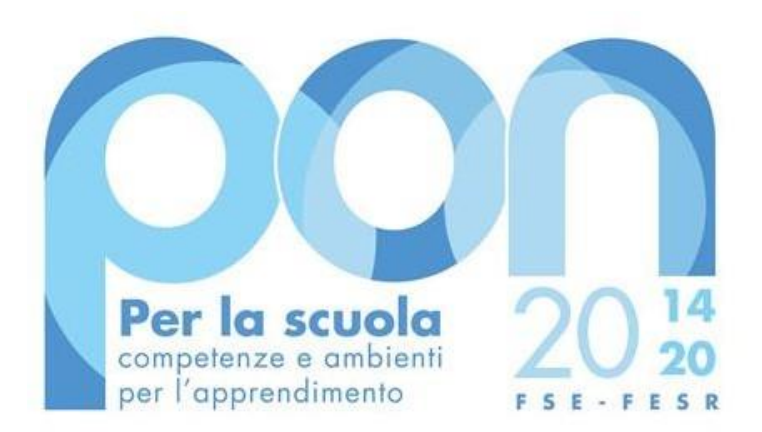

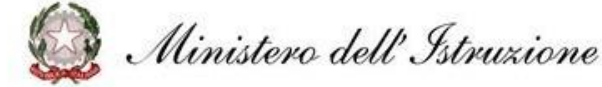

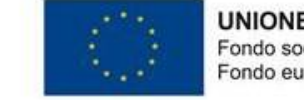

**UNIONE EUROPEA** Fondo sociale europeo Fondo europeo di sviluppo regionale

Avviso n.50636 del 27.12.2021 Pon Scuola React EU Azione 1"**Edugreen: laboratori di sostenibilità per il primo ciclo**"

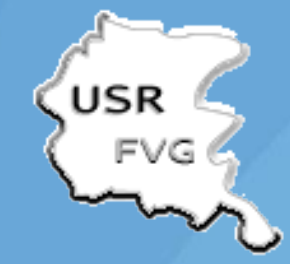

Elena Canciani \_Assistenza tecnica

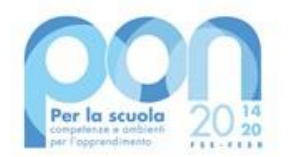

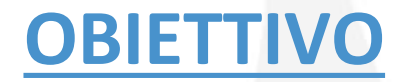

Realizzazioneo risistemazione di orti didattici e di giardini a fini didattici, innovativi e sostenibili, all'interno di uno più plessi delle istituzioni scolastiche del primo ciclo

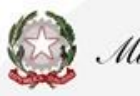

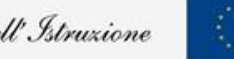

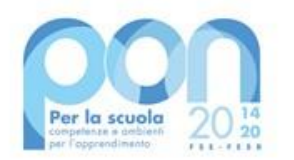

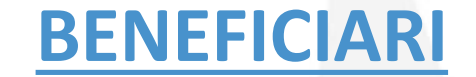

## Le istituzioni scolastiche statali del primo ciclo e gli istituti omnicomprensivi del Friuli Venezia Giulia

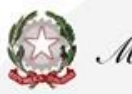

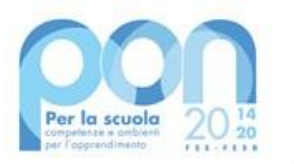

## **TIPOLOGIA DI INTERVENTI**

Realizzazione o risistemazione di giardini e orti attraverso:

1-la **fornitura e la posa in opera** di letti e cassoni, anche rialzati o verticali, per aiuole e relativi accessori,

2.l**'acquisto** di

- strumenti e kit per il giardinaggio didattico adeguati alle studentesse e agli studenti delle scuole del primo ciclo di istruzione,
- misuratori per il monitoraggio del terreno,
- attrezzature per la coltivazione idroponica, per l'irrigazione e il pompaggio dell'acqua, per la realizzazione di piccole serre,
- compostiere domestiche da giardino,
- prodotti e strumenti per l'agricoltura, anche di tipo 4.0, adeguati al giardino scolastico,
- sistemi di produzione di energia da fonti rinnovabili per il funzionamento delle attrezzature dell'orto, compresi anche di posa in opera

3.**l'effettuazione di eventuali piccoli lavori per adattamento edilizio** e/o per la preparazione del terreno e le eventuali attività di formazione breve sull'utilizzo dei beni acquistati a fini didattici.

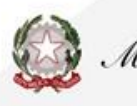

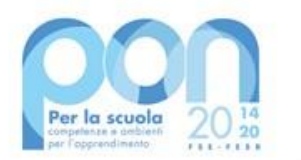

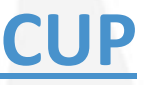

All'atto della candidatura, ciascuna istituzione scolastica compila, tramite l'apposita piattaforma, i dati di adesione richiesti per la realizzazione dei laboratori, provvedendo contestualmente alla generazione del Codice unico di progetto (CUP)

**Il codice di template CUP per l'azione 1 "Edugreen – Primo ciclo" è il seguente: 2112001**

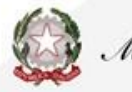

## **PROCEDURA**

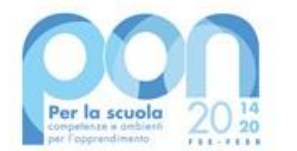

DS e DSGA accedono a GPU con le credenziali SIDI compilano la scheda anagrafica individuale e verificano della correttezza dei dati inseriti nella scheda anagrafica della scuola poi seguono i seguenti STEP:

- 1. Compilare la candidatura in GPU
- 2. Generare il CUP, inserendolo all'interno dello specifico campo della candidatura
- 3. Scaricare una copia della candidatura dopo averla inoltrata su GPU;
- 4. Firmare digitalmente la candidatura senza apportare alcuna modifica

**NB il progetto deve essere firmato digitalmente dal Dirigente scolastico o, su sua formale delega, dal DSGA, e il file deve essere esclusivamente in uno dei seguenti formati .pdf o .pdf.p7m. o .p7m).**

La candidatura firmata digitalmente va allegata al "sistema finanziario SIF

Accedere all'area "Gestione Finanziario-Contabile" e all'applicazione "Sistema Informativo Fondi (SIF) 2020" dal **Menu funzioni** selezionare la funzione **"Trasmissione candidature firmate**

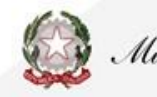

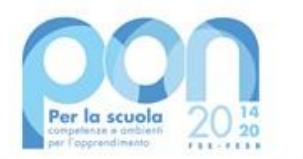

**L'importo del finanziamento per l'azione 1 "Edugreen: laboratori di sostenibilità per il primo ciclo" è pari a euro 25.000,00.**

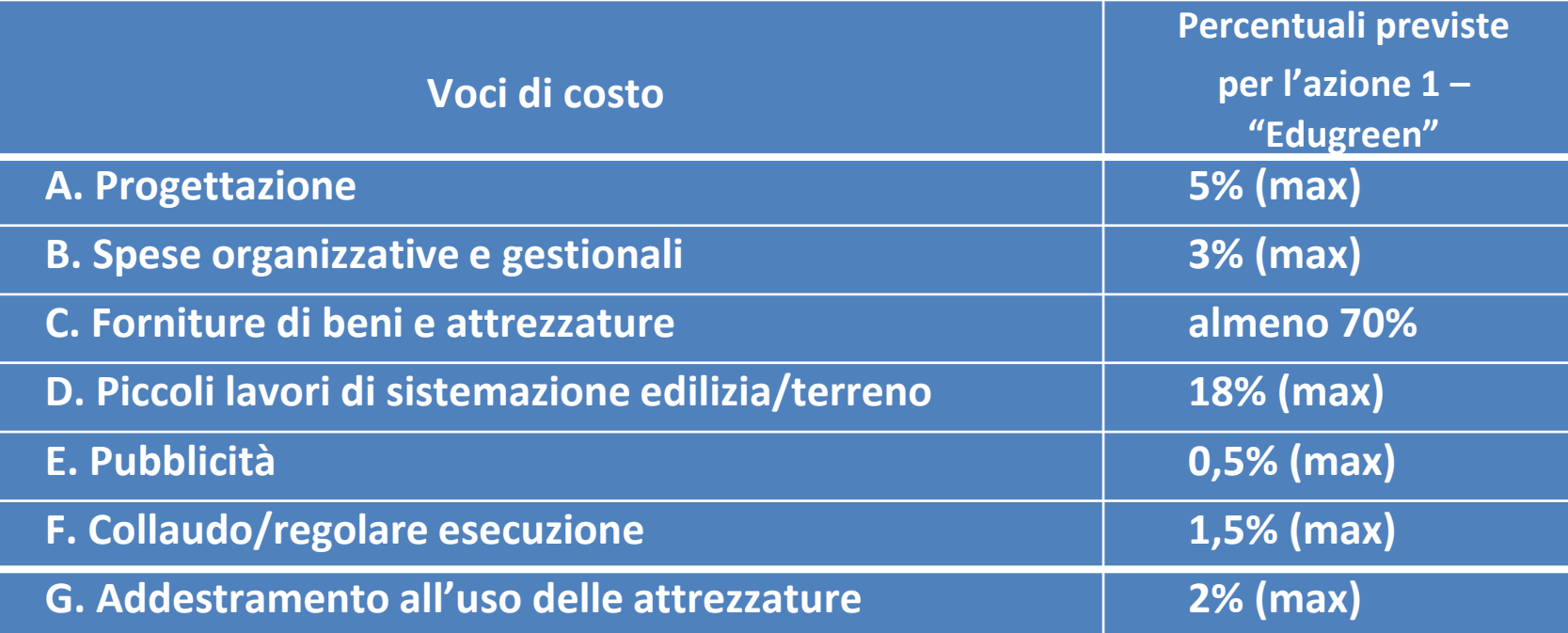

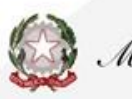

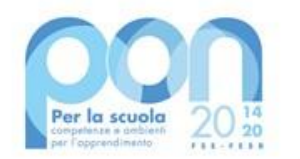

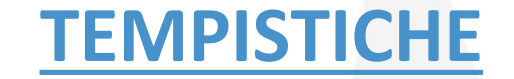

Le domande vanno presentate entro il 31.01.2022

**I progetti dovranno essere realizzati, collaudati e conclusi con tempestività e comunque entro e non oltre il 31 dicembre 2022.**

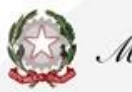

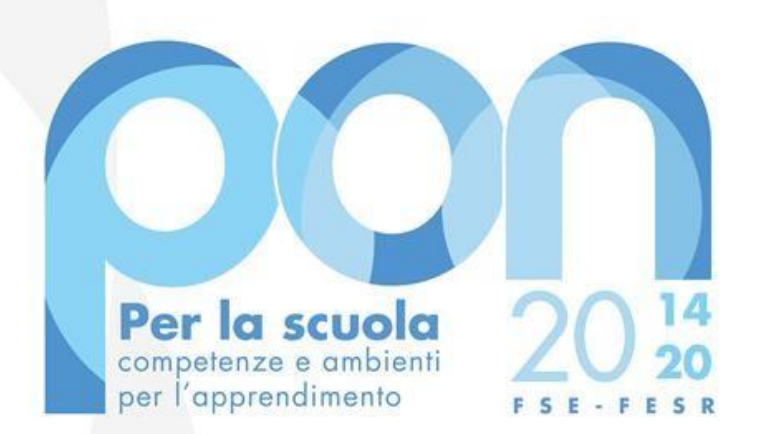

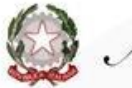

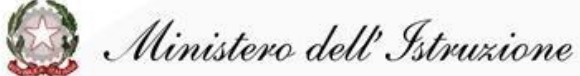

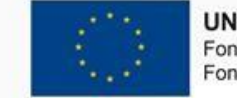

**UNIONE EUROPEA** Fondo sociale europeo Fondo europeo di sviluppo regionale

Email: *[ecanciani@ponscuola14-20.it](mailto:ecanciani@ponscuola14-20.it)* Skype: elena.canciani **[linkedin.com/in/elenacanciani](https://www.linkedin.com/in/elenacanciani)**

Elena Canciani \_Assistenza tecnica